## **Ozar Midrashim Information Society**

I ve notaced a lot of people asking for this tab, and since I can t find another on the I worked it out myself.

Standard tuning ~ slide to h hammer on/ off

This is the main riff, it plays once at the start and then at random points in the song.

you can see Slack plays it differently than InSoc. E**------------------**|**------------------**| B**------------------**|**------------------**| G**------------------**|**------------------**| (Original) D**---**4**---**7**---**6**---**9**--**|**---**6**---**9**---**7**---**5**--**| A**---**4**---**7**---**6**---**9**--**|**---**6**---**9**---**7**---**5**--**| E**---**2**---**5**---**4**---**7**--**|**---**4**---**7**---**6**---**3**--**| F#m A G# B G#m B A# G ------------------|

```
------------------|
------------------| (Slack)
---4---7---6---3--|
 ---4---7---6---3--|
 ---2---5---4---1--|
  F#m A G# F
```
After that just relentlessly hammer out that F#m. Every 2 bars change to D, (yes, it

odd in standard tuning, but hey.) and then back every other 4 bars.

Here is whr thee solo starts, I have just tabbed the basic one from the Information version, but from this it s pretty easy to work out Slack s \* are the played during the solo. E-------------|---------|---------|------------| B-------------|---------|---------|------------| G-18----18-19-|18-16-h18|-18----18|-16-~14-h16-| D----16-------|---------|----16---|------------| line one A-------------|---------|---------|------------| E-------------|---------|---------|------------| F#m E |----------|--------------------| |----------|22-21-22-19-22-19-21| |~18----18-|--------------------| |----16----|--------------------| line two |----------|--------------------|

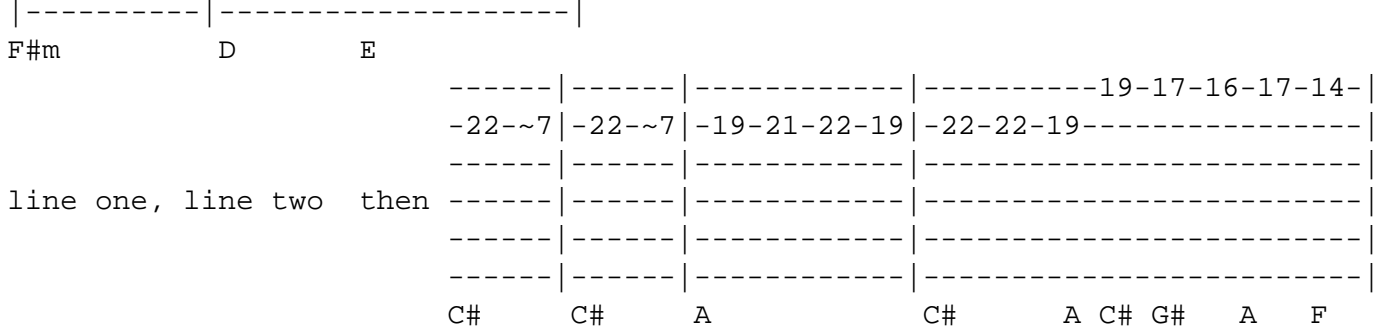

Sorry if it s a tad confusing, but I hope it helps.